## SAP ABAP table TFKSHVO {Main Transactions for Debit Postings in FI-CA}

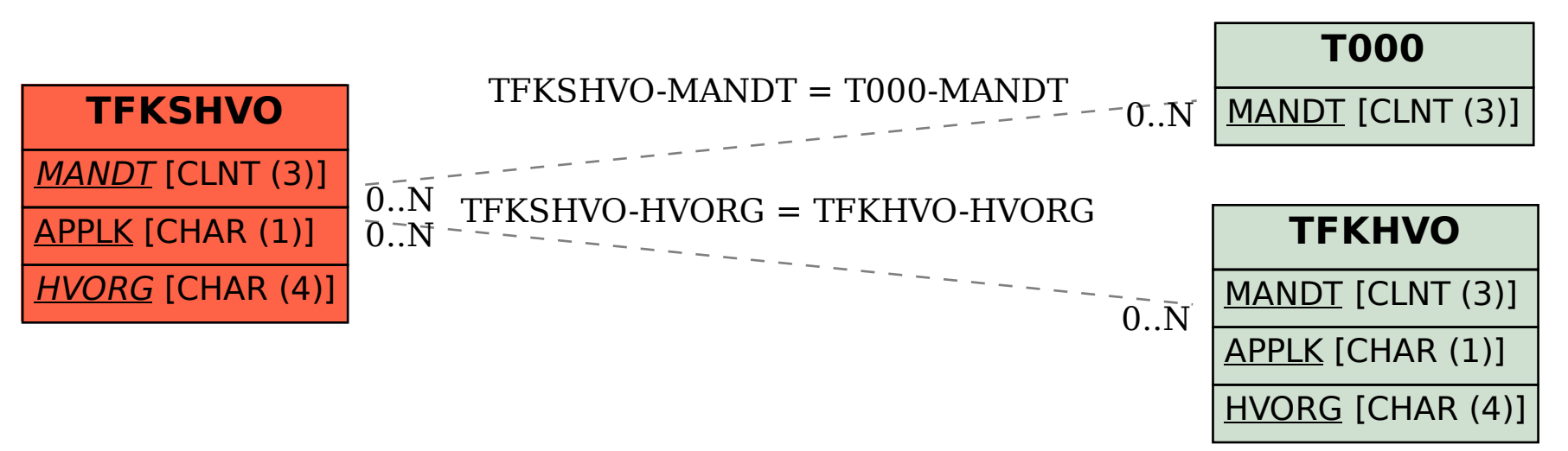